- 13 ISBN 9787115144959
- 10 ISBN 7115144958

出版时间:2006-5

页数:224

版权说明:本站所提供下载的PDF图书仅提供预览和简介以及在线试读,请支持正版图书。

更多资源请访问:www.tushu111.com

## $\cdot$ AutoCAD2006 11 CAD AutoCAD

 $\therefore$ AutoCAD2006  $\mathcal{U}$ 

 $:$ Auto CAD2006 ( $2$ )

1 11.1 CAD 11.2 AutoCAD 31.3 AutoCAD 31.4 41.5 AutoCAD 41.6 51.7 52 AutoCAD  $62.1$  AutoCAD  $62.1.1$   $62.1.2$   $102.1.3$  $112.1.4$   $132.1.5$   $132.1.6$  $132.1.7$  132.1.8  $132.1.8$  $142.1.10$   $142.2$   $162.2.1$ 162.2.2 172.2.3 172.2.3 172.3 AutoCAD 182.3.1  $192.32$  192.3.3  $192.33$   $192.34$   $202.35$ 202.36 212.37 212.4 AutoCAD 232.5 232.6 24第3章 设置图层、颜色、线型及线宽 263.1 创建及设置图层 263.2 控制图层状态 283.3  $293.31$   $303.32$   $313.33$  $313.4$   $313.4.1$   $313.4.2$  $\frac{323.5}{323.5}$  323.5.1 333.5.2  $333.53$   $333.6$   $333.61$   $333.62$  $343.7$  353.8  $35$  354  $374.1$  ()  $374.1.1$   $374.1.2$   $384.1.3$  $394.1.4$   $404.1.5$   $444.2$  () 454.2.1 454.2.2 474.2.3 474.2.4  $484.25$   $504.3$   $($   $)$   $524.31$   $524.32$  $544.33$  "PER"  $554.34$ 554.3.5 XLINE 564.3.6 564.3.6 574.3.7 584.3.8 584.3.9 604.3.10 614.4  $634.41$   $634.4.2$   $654.4.3$   $654.4.4$   $674.4.5$  $684.46$  694.5  $704.6$ 704.7 714.8  $725$  $755.1.1$   $755.1.2$   $775.1.3$  $785.1.4$   $795.1.5$   $795.2$   $805.2.1$ 805.2.2 825.2.3 835.2.4 845.2.5 845.3 855.3.1 855.3.2 875.3.3 885.3.4  $895.35$   $895.36$   $895.37$  $905.4$  915.5  $925.6$   $935.7$   $93.6$   $976.1$  $976.1.1$   $976.1.2$   $996.1.3$   $1006.2$   $1016.2.1$  $1016.22$   $1036.2.3$   $1046.3$   $1056.31$  $1056.32$   $1076.33$   $1086.4$   $1096.41$  $1096.42$  1106.4.3 1116.4.4  $1126.45$   $1126.5$   $1136.51$ PROPERTIES 1136.5.2 1146.6 1156.6.1  $115662$  1176.7  $11767$  $11969$   $120610$   $120$  7 1247.1 1247.2 1267.3 1277.4 1297.5 1307.6 1307.7 1317.7.1 1317.7.2 1317.7.3 1327.7.4 1327.8 1337.9 1337.9 1337.9.1 1337.9.2 1347.9.3 1347.9.3 1357.9.4 1377.10 1387.10.1 1397.10.2 1397.10.3 1397.10.4 1407.10.5 1407.11 1417.12 142 8  $1448.1$   $1448.1.1$   $1448.1.2$   $1458.1.3$ 

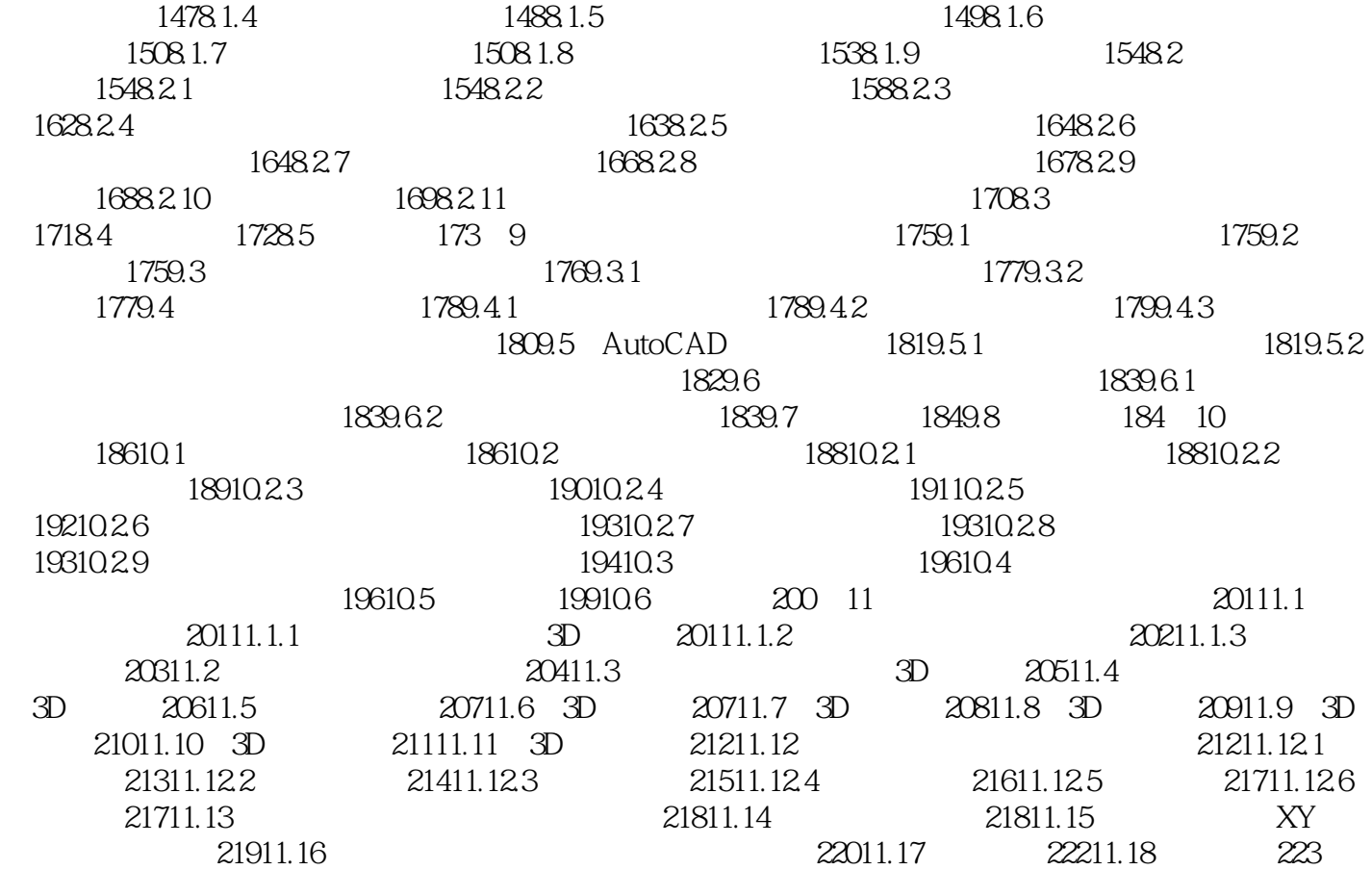

 $\mathbf{1}$  本站所提供下载的PDF图书仅提供预览和简介,请支持正版图书。

:www.tushu111.com